## **事前に撮影した顔写真の画像データを 端末に保存してください**

**◎顔写真は、縦型(横3:縦4の比率)で、カラー画像としてください。 ◎スマートフォンで撮影したもので大丈夫です。**

- **● 直近3ヶ月以内に撮影されたものを使用してください。**
- **● 学生証の写真として使用しますので、高校の制服は避けてください。**
- **● 背景は無地または単色にしてください。(濃淡のグラデーションは可)**
- **●アプリ等による、顔部分の加工は不可です。(明るさの調整は可)**
- **● 顔の印象が変わってしまうようなメイクは不可とします。**
- **● 画像ファイル形式はJPEGだけです。(拡張子が.jpg、または.jpeg)**
- **● 画像サイズは10MBまでです。(画質の荒い画像は不可)**

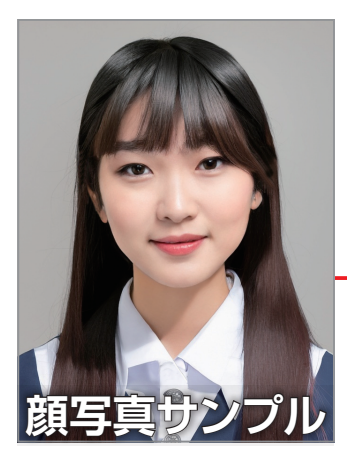

## **入学後に学生証の 写真として使用します。**

**高校の制服は避け、専門学校生にふさわしい写真としてください。**

## **iPhone・iPadを使用している方は注意が必要です**

**iPhone(iPad)の設定で、カメラ撮影フォーマットを「高効率」ではなく「互換性優先」にして撮 影してください。ファイル形式はJPEG形式で保存されます。「高効率」「互換性優先」設定が ない機種は、JPEG形式で保存されます。**

## **「互換性優先(JPEG形式)」に設定する方法**

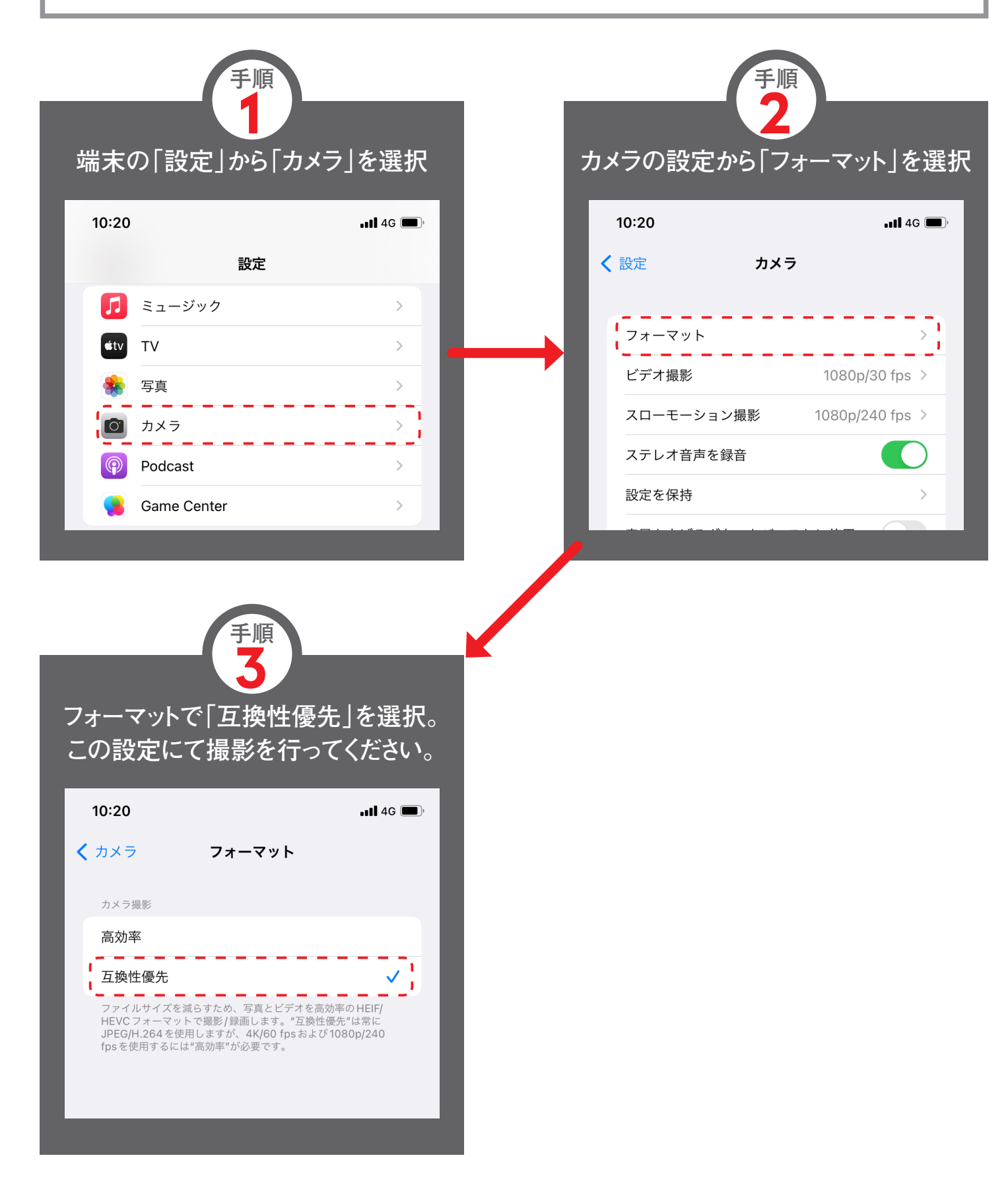